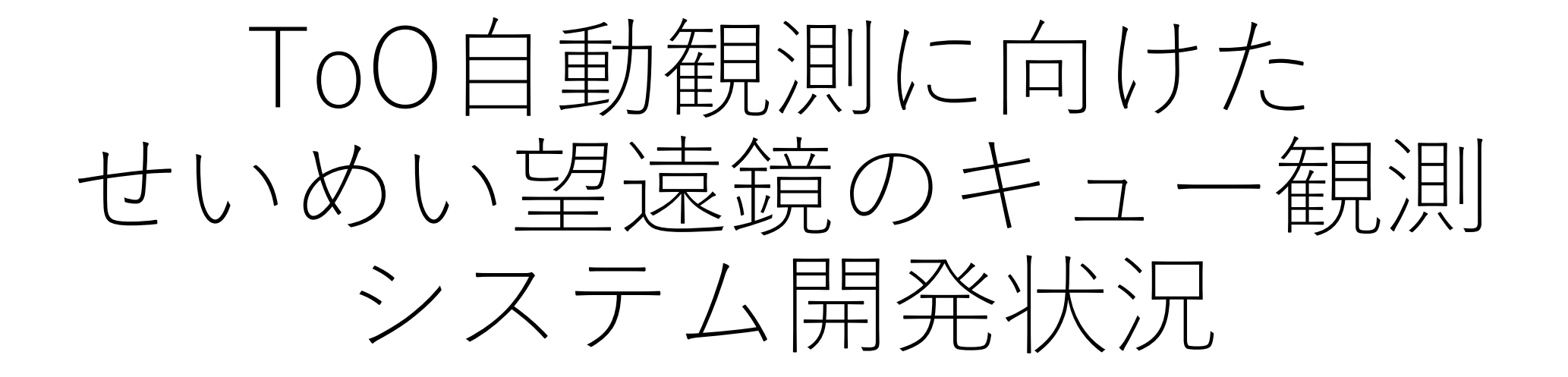

#### 前原裕之(国立天文台)

## 3.8mせいめい望遠鏡

- 京都大学が2018年に岡山に設置
- 2019年から科学観測開始
	- 観測時間の50%が全国大学共同利 用に供されている
- 観測装置
	- KOOLS-IFU(可視光面分光装置)
	- TriCCS (3色同時高速撮像·分光)
	- GAOES-RV(視線速度精密測定用 高分散分光器)
	- 近赤外偏光撮像装置(2024年 中?)

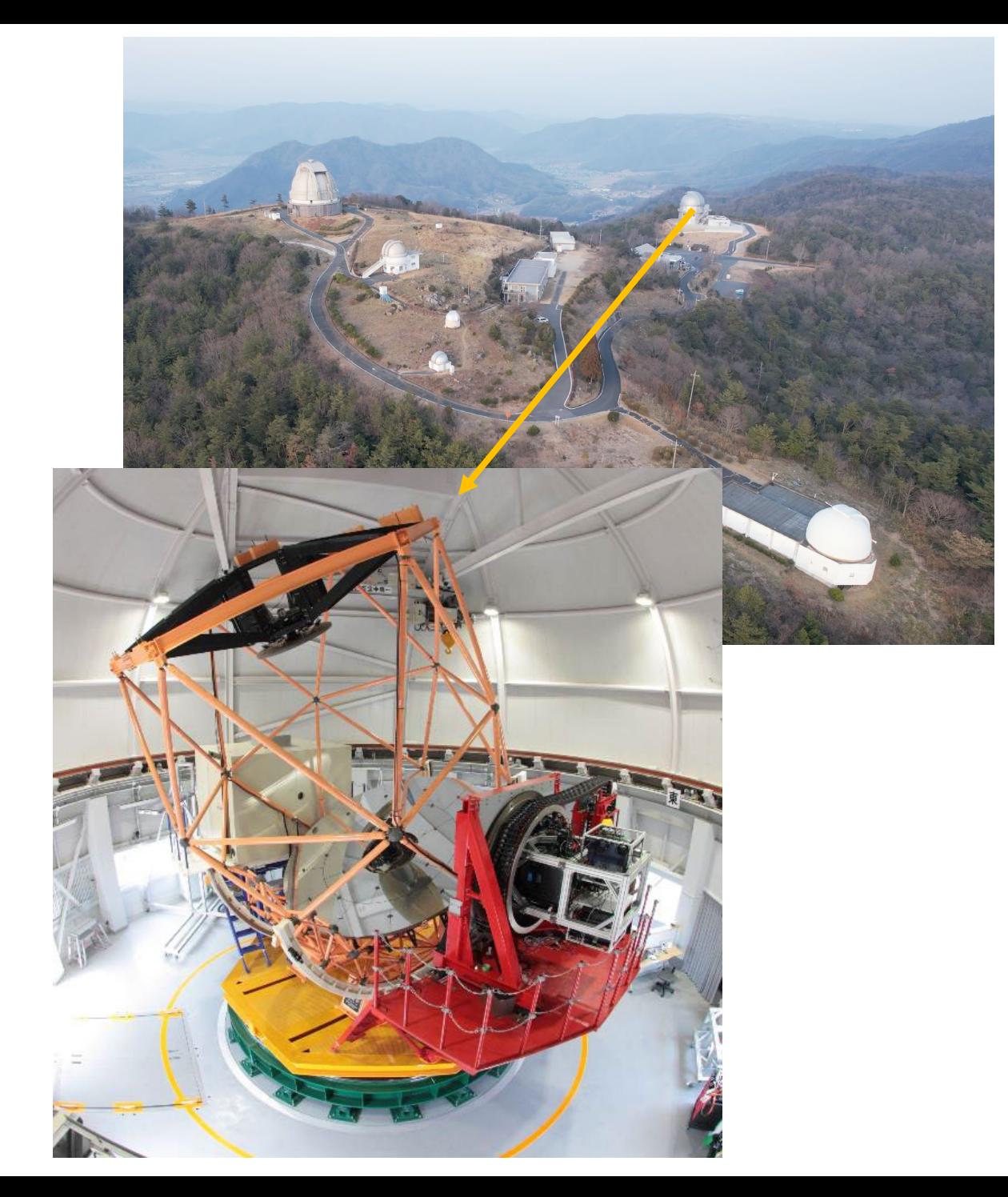

## せいめい望遠鏡: 共同利用の状況

 $\bigcap$ 

10

- 各セメスターの夜数
	- 共同利用: 60-70夜
	- 京大時間: 60-70夜
		- 大学間連携は京大時間内で実施(上限10%)
- 50-60夜程度をクラシカル課題(予め日程 の決まっている観測課題)に割り当て
- 残り10-20夜程度はDDT
	- ToOの補填、クラシカル観測課題への追加割 り当て、現地職員の科学観測・エンジニアリ ング時間として利用
- ToO課題は30夜前後を採択
	- DDTの夜数(=補填可能な夜数)よりも多め に割り当てている
	- 晴天率が1/3→実際に発動して観測が行われ<br>● るのは要求夜数の1/3程度と想定される。

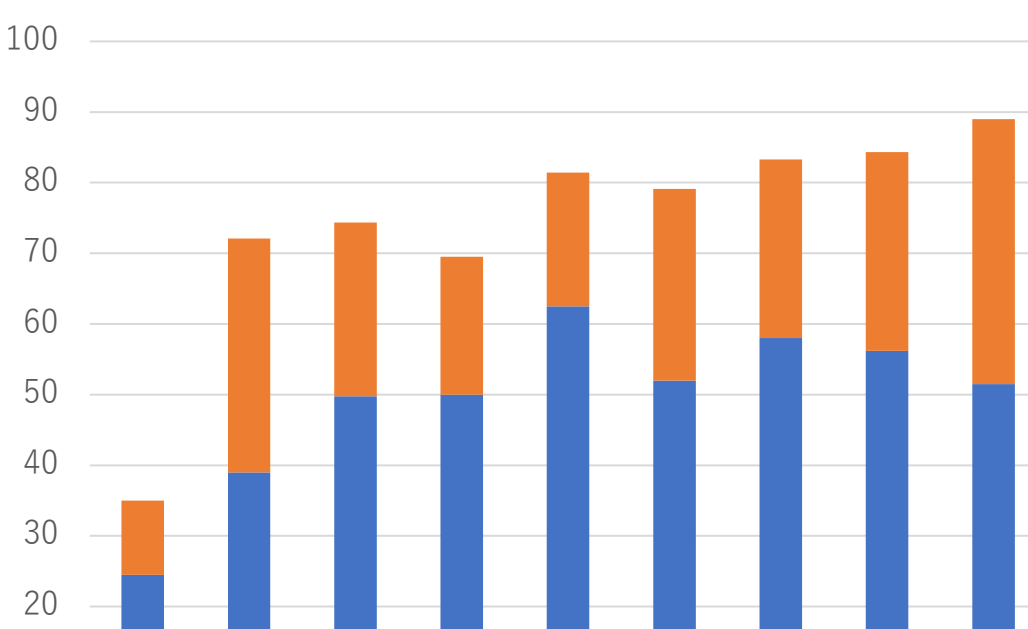

2019A 2019B 2020A 2020B 2021A 2021B 2022A 2022B 2023A

Classical ToO

共同利用採択夜数

# ToO観測の状況

- 発動方法
	- 共同利用: Slackで連絡
	- 京大時間: Webフォームから連絡
- 発動状況(共同利用)
	- 2023Aは39夜採択に対し発動は25 件で合計3.4夜
	- 多くてもToO採択夜数の10-15%
		- 半分は京大時間で発動できないこと、 晴天率が1/3であることを考慮すると、 最大でも1/6程度しか発動されないこ とを考慮すると妥当か?

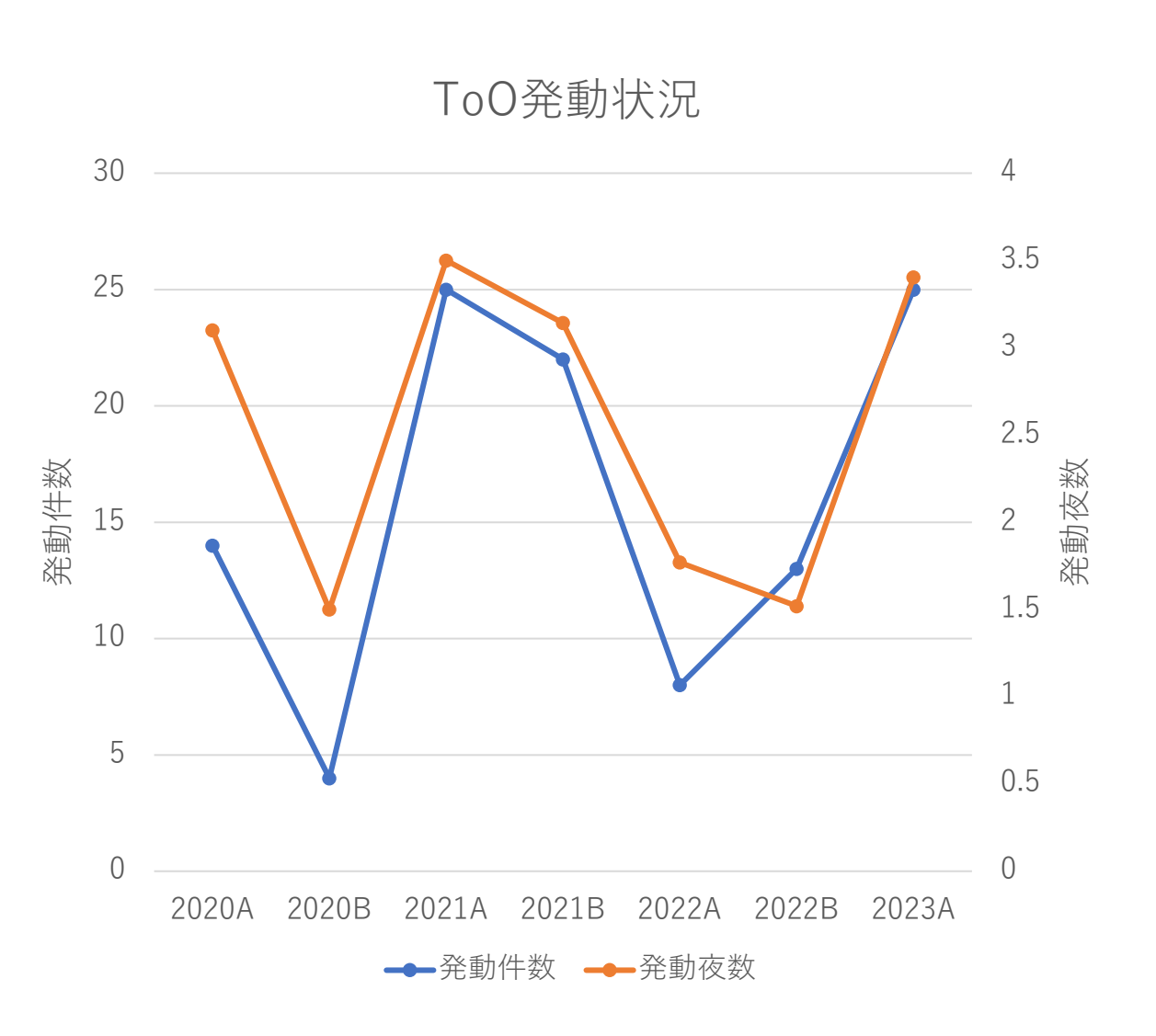

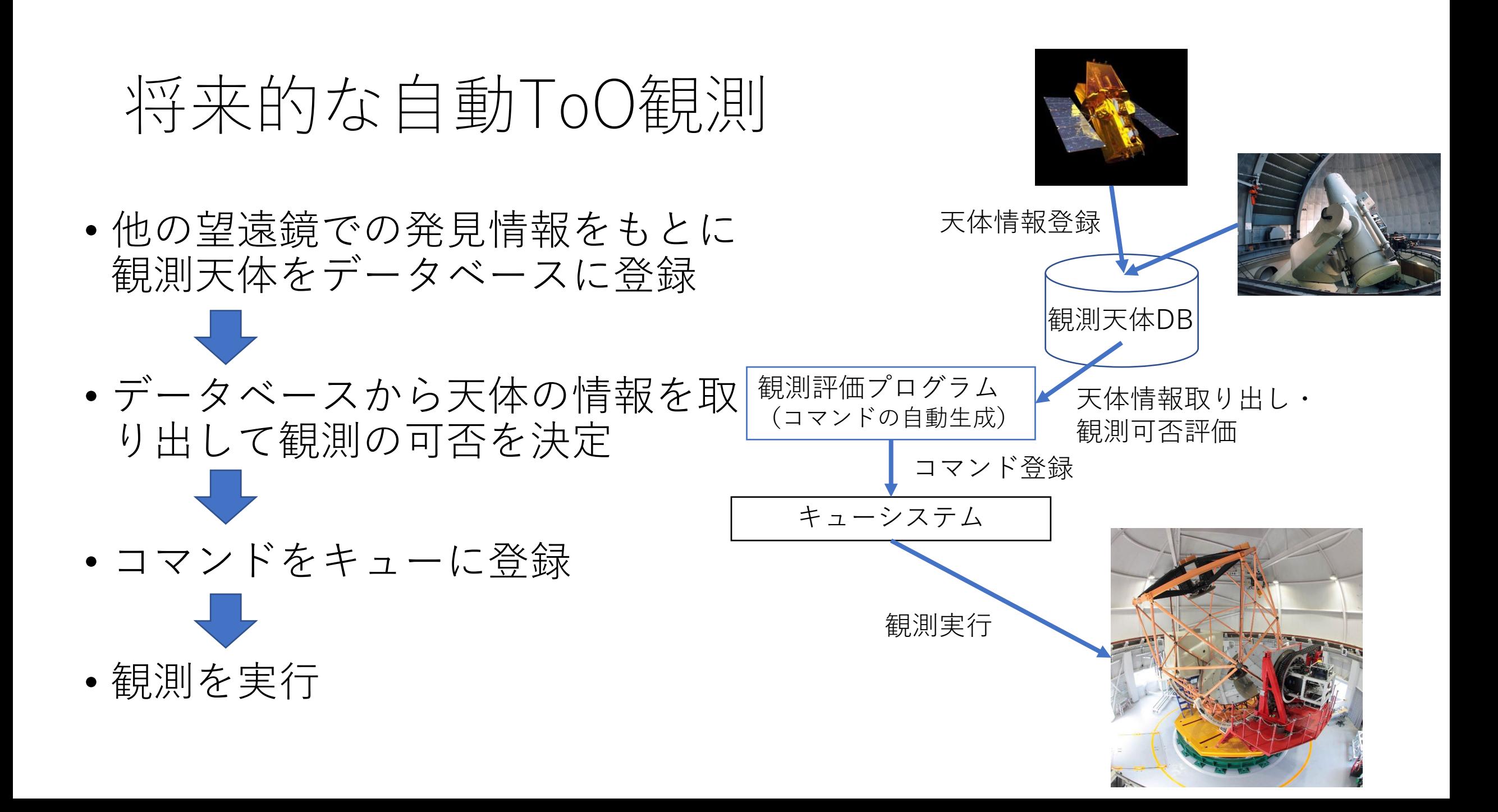

## 最終的に作りたい自動観測システムの全体像

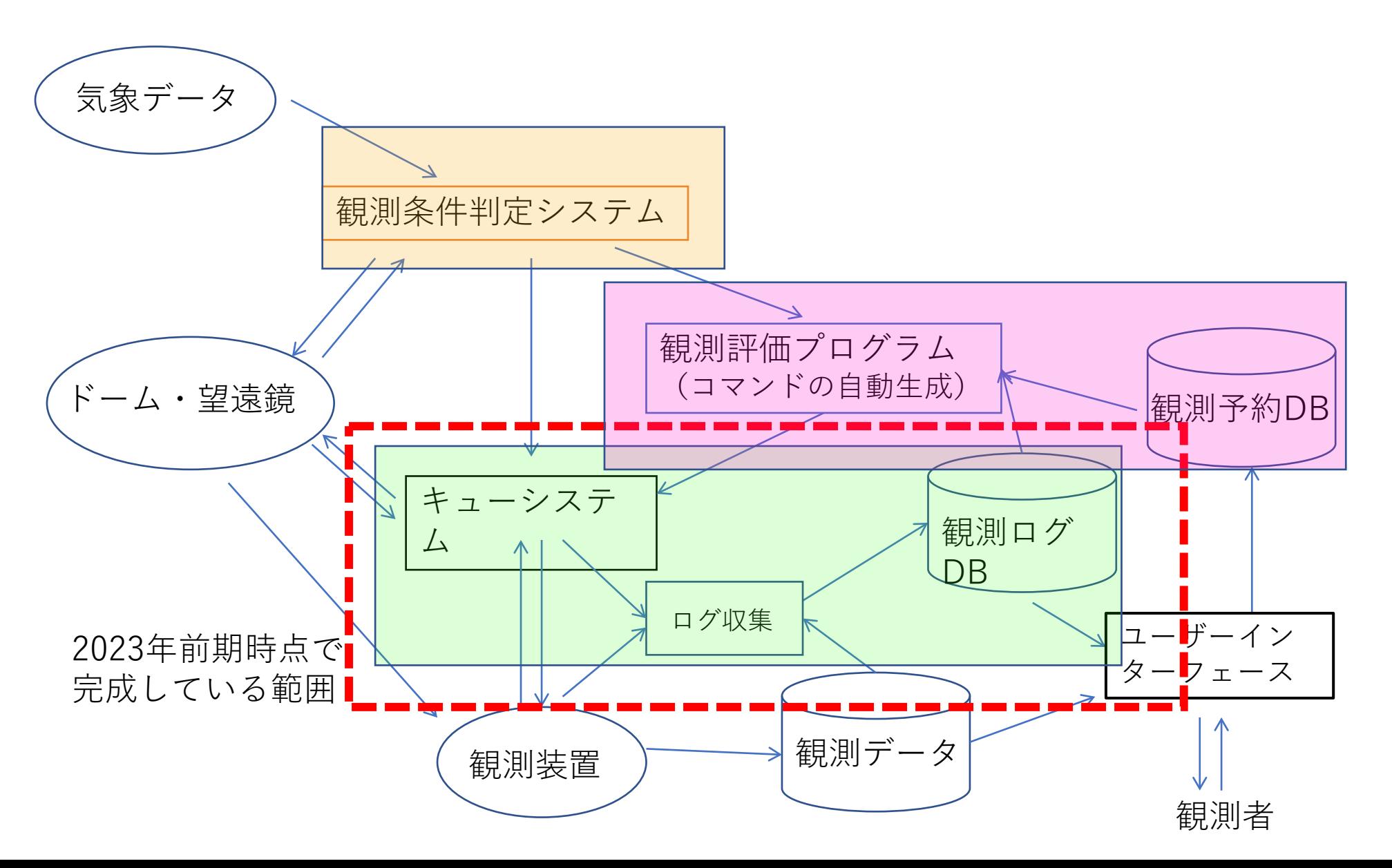

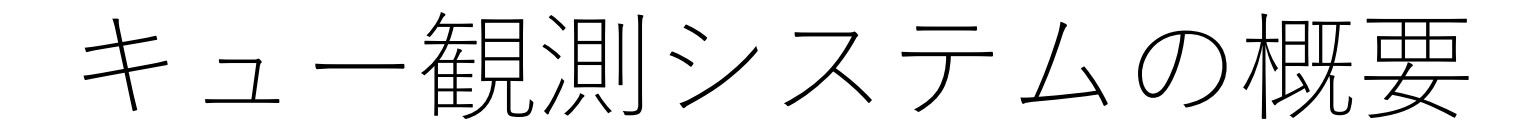

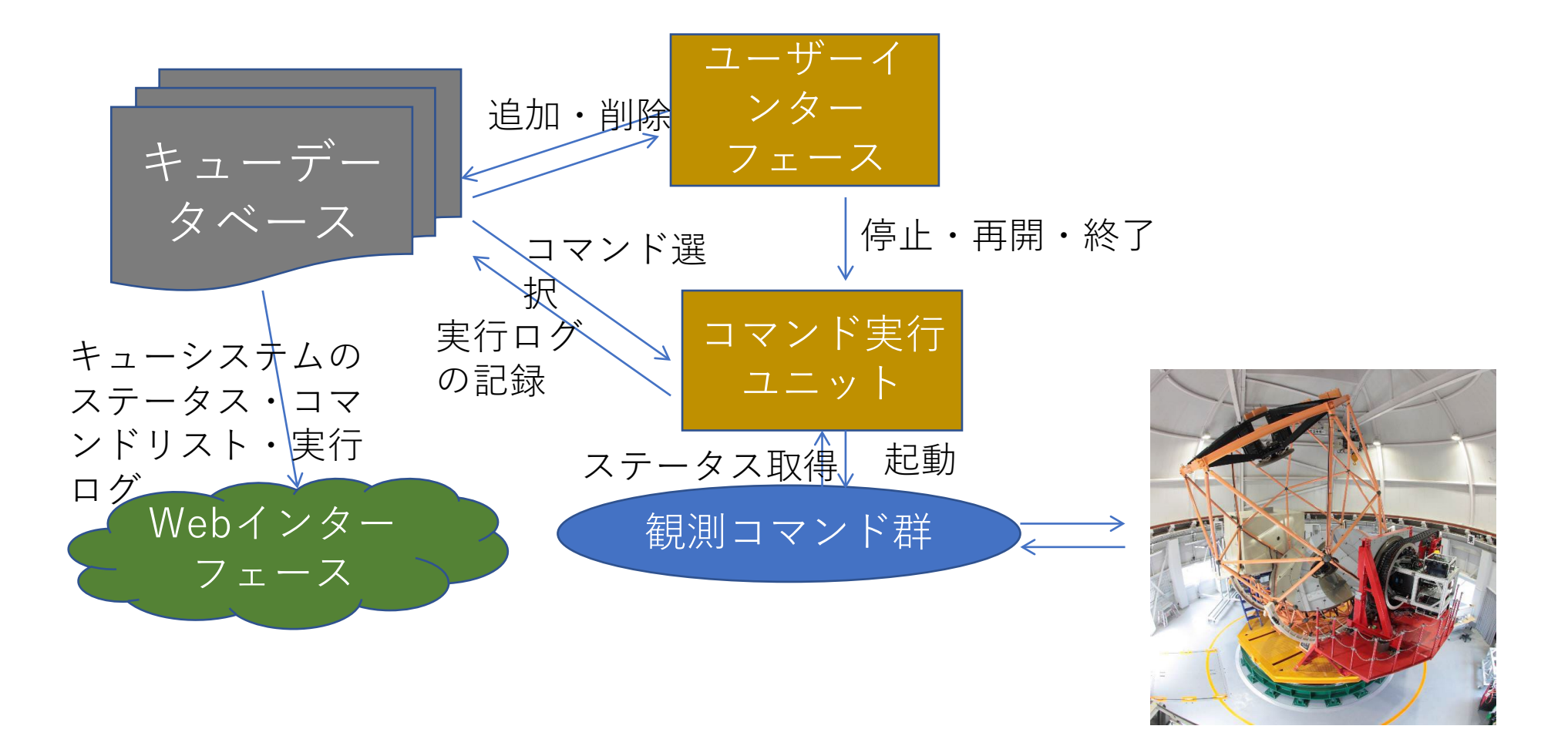

望遠鏡・ドーム・観測装置

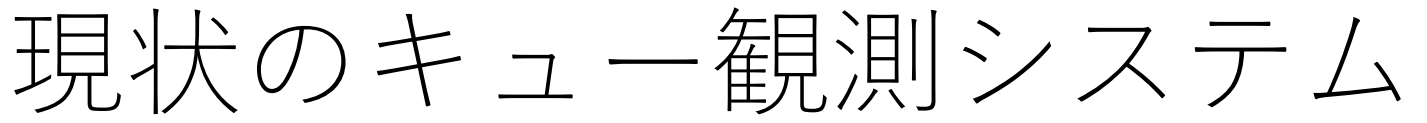

- ユーザーが作成した観測コマンドファイルを キューに投入して観測を実行
	- 以下の動作が可能
		- SHカメラを用いた主鏡セグメントの調整
		- 観測装置視野への天体導入 ※KOOLS-IFUの視 野 (8"×8") の任意の位置へ天体を導入可能
		- オフセットガイダー用のガイド星の選択、ガイ ダーの自動設定
		- BIAS/DARK、ドームフラット、較正光源の取得
- コマンドラインのUIとWebベースのステータ ス確認用ページを用意
- 天体が見つからない場合などエラー時には キューシステムが一時停止状態に移行
	- Slackへエラーを通知
	- 失敗したコマンドを再実行して観測を続ける or エラーが起きたコマンドに依存している部分を キャンセルして次の天体観測を行うことが可能

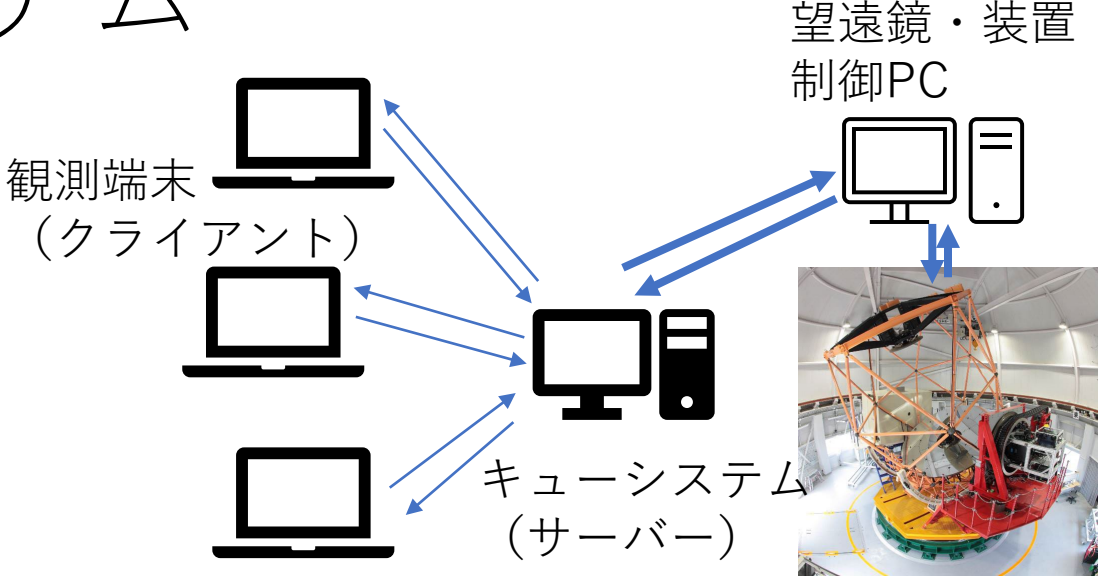

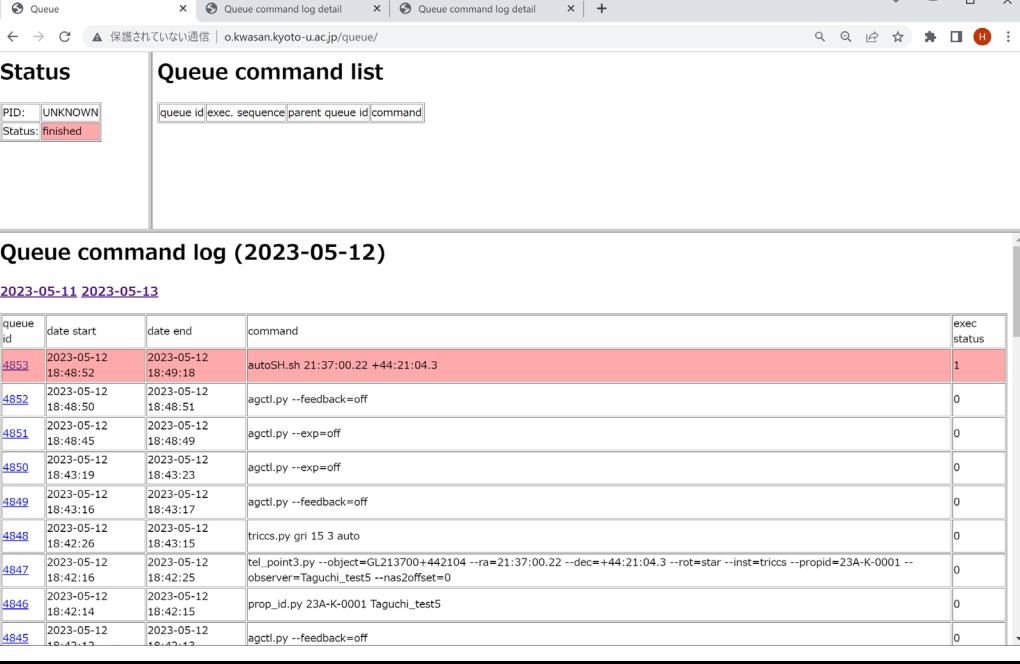

#### キューファイルの生成

• 天体の情報や装置の設定から観測コマンドを記述したキュー ファイルを生成可能

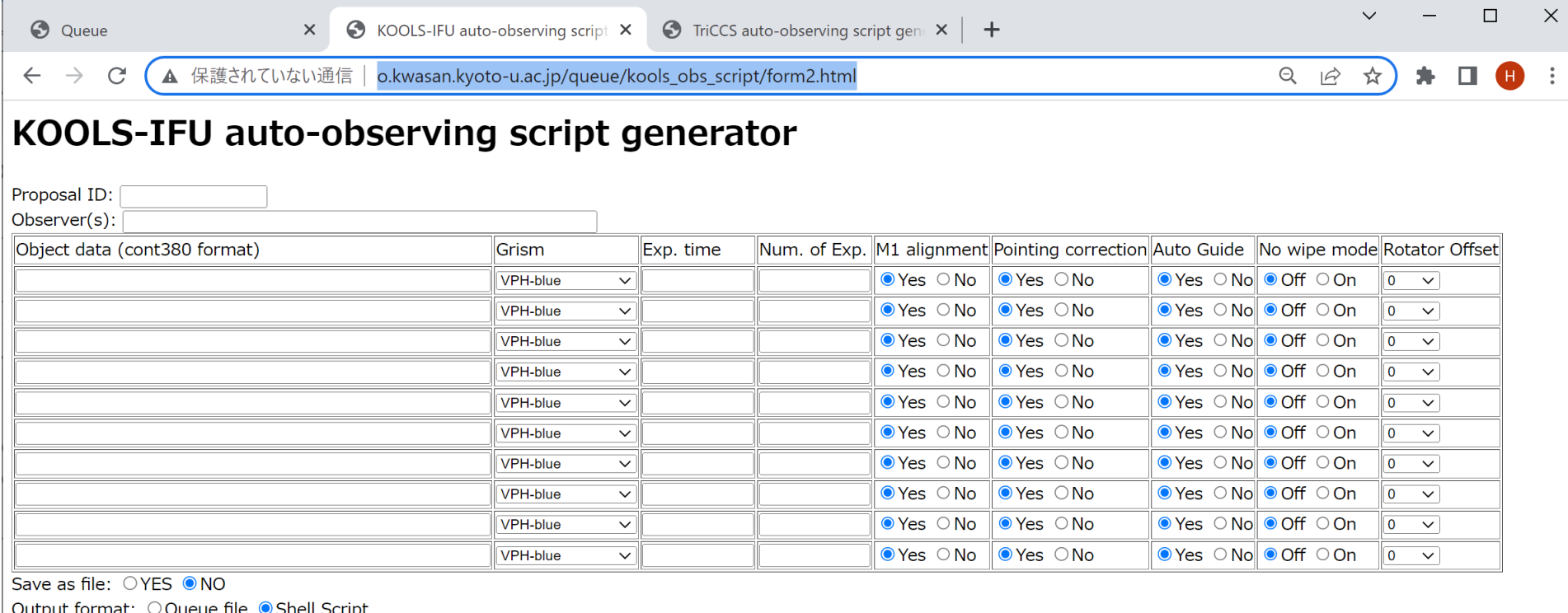

generate commands! | clear

## 生成されるキューファイルの例

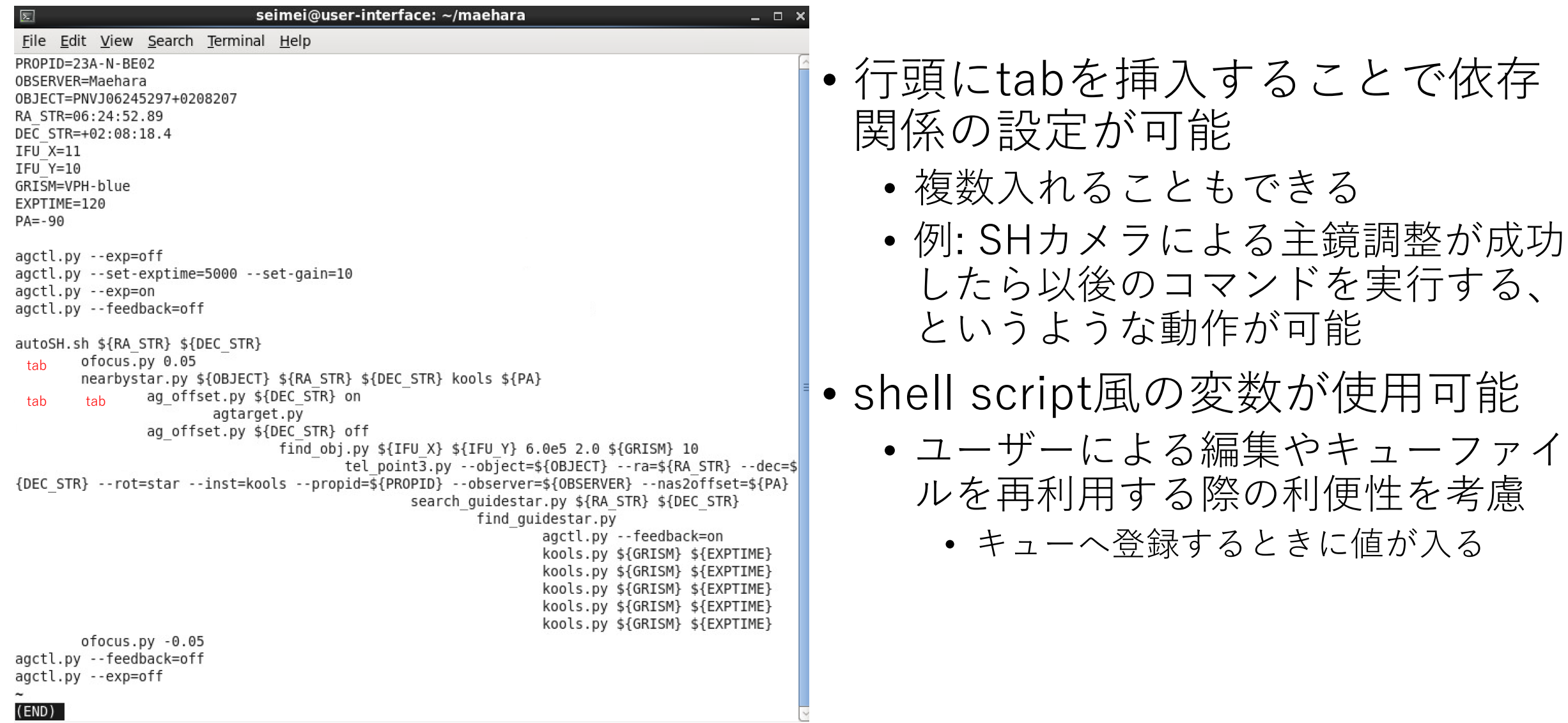

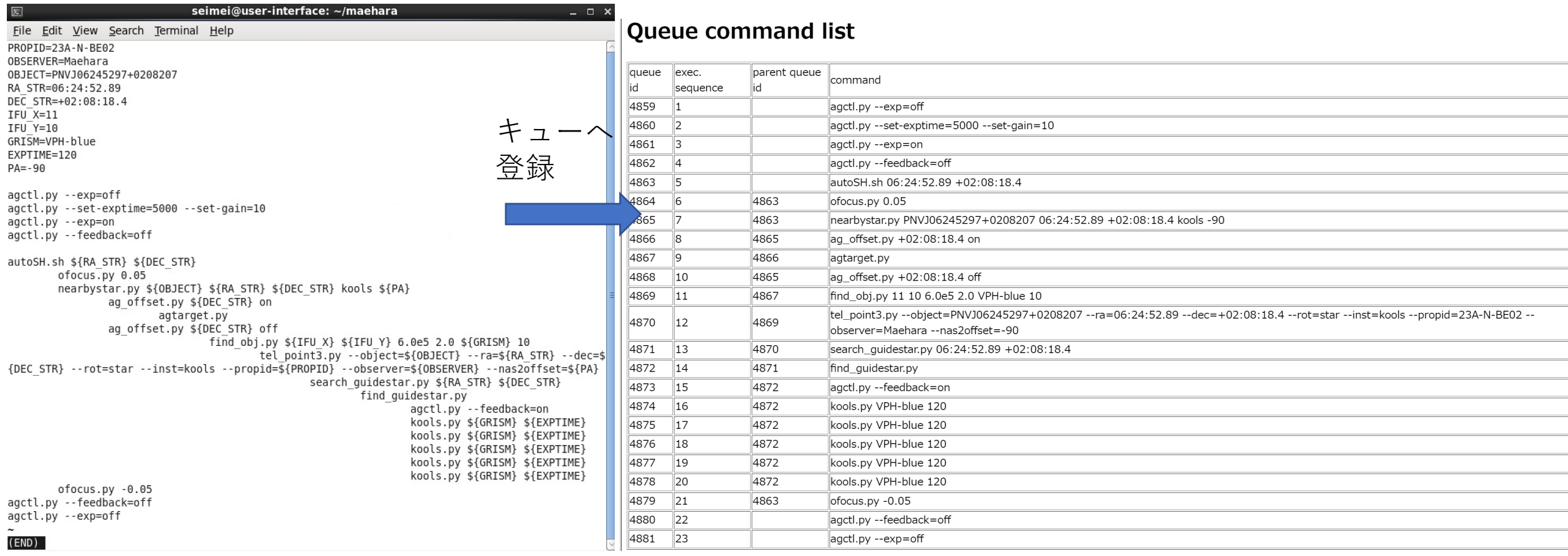

÷

÷ ÷

÷ ÷

÷

۰ ÷

# 天体光積分開始までにかかる時間

- KOOLS-IFUの場合:現状では おおむね5-5.5分
	- M1調整: 1.5-2分
	- 近くの星での指向誤差補正 (pointing込み): 2-3分 ※KOOLS-IFUの場合のみ
	- ガイド星選択: ~0.5分
- TriCCS(撮像モード)の場 合:2-3分程度
	- 視野が広いので精密な指向誤差 補正が不要
	- 分光モードではKOOLS-IFUと 同等の時間になる見込み

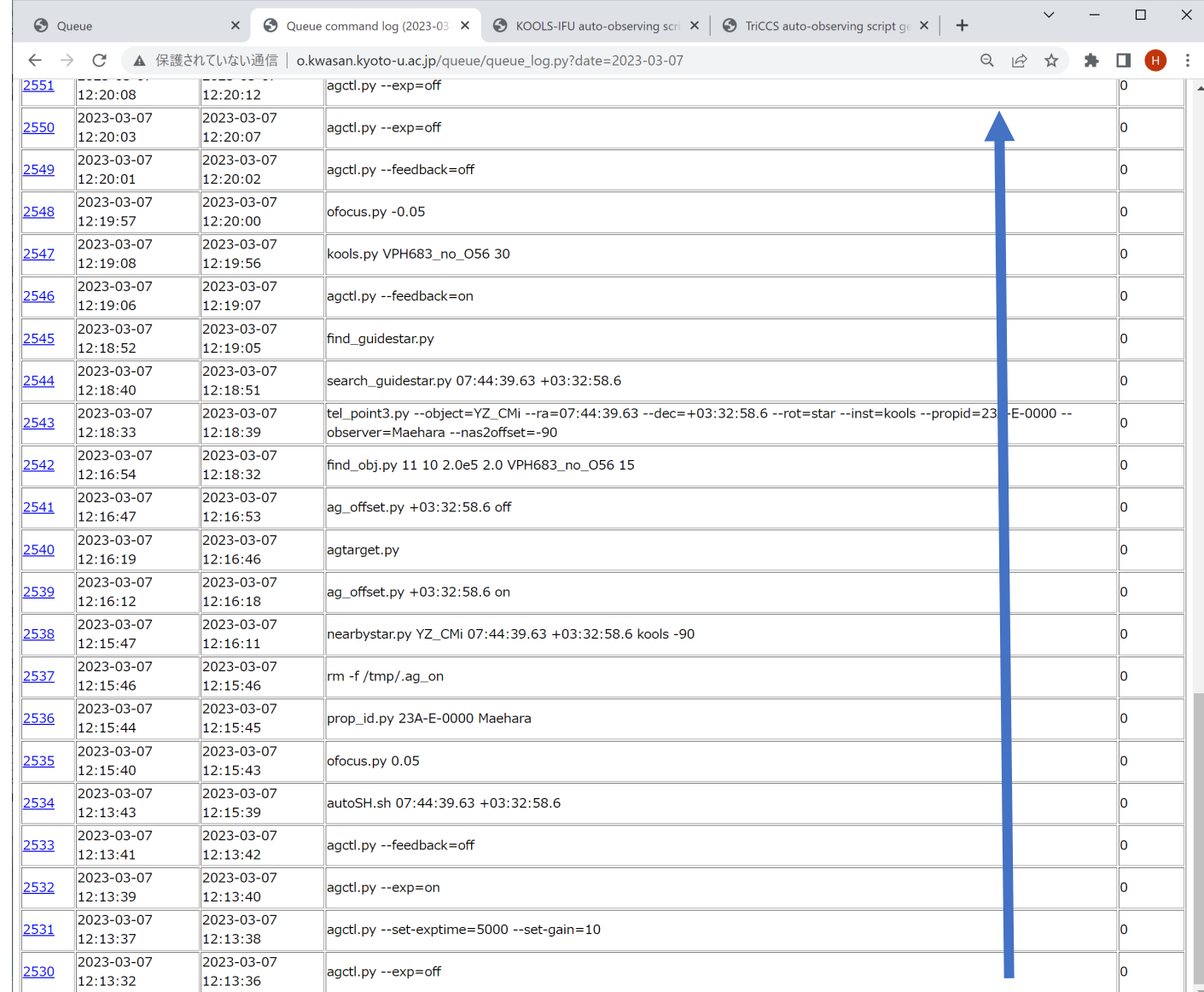

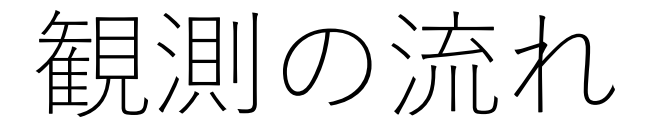

- 位置補正用天体導入
	- 観測天体の位置から20'以内にある11等より明るい天体をGaia DR3カタログから検索して 望遠鏡をその天体に指向する KOOLS-IFU視野L 1200"
- 指向誤差補正
- $8" \times 8"$
- オフセットガイダーを用いて位置補正用天体を検出→補正
- 視野~3分角、ポインティング誤差(RMS~7-8")の補正には十分
- その後、KOOLS-IFU自体を使ってIFU上の指定した位置に天体を導入
- 観測天体導入
- ガイド星自動選択
	- 天体位置からをオフセットガイダーの可動範囲にある14等より明るいガイド星をカタロ グから探し、適切なステージ位置へ移動
	- →オフセットガイダーの積分開始&ガイド星検出
	- →ガイド星の目標位置を設定し、追尾補正を開始
- 積分開始・オフセットガイドON/OFF
	- それぞれの制御プログラムへコマンドを送る

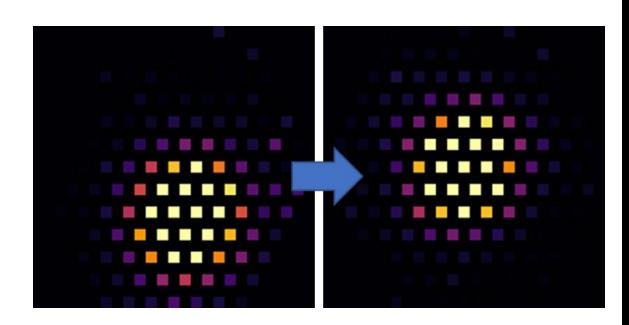

視野(~90"φ)

オフセットガイダー

#### KOOLS-IFU視野への導入精度

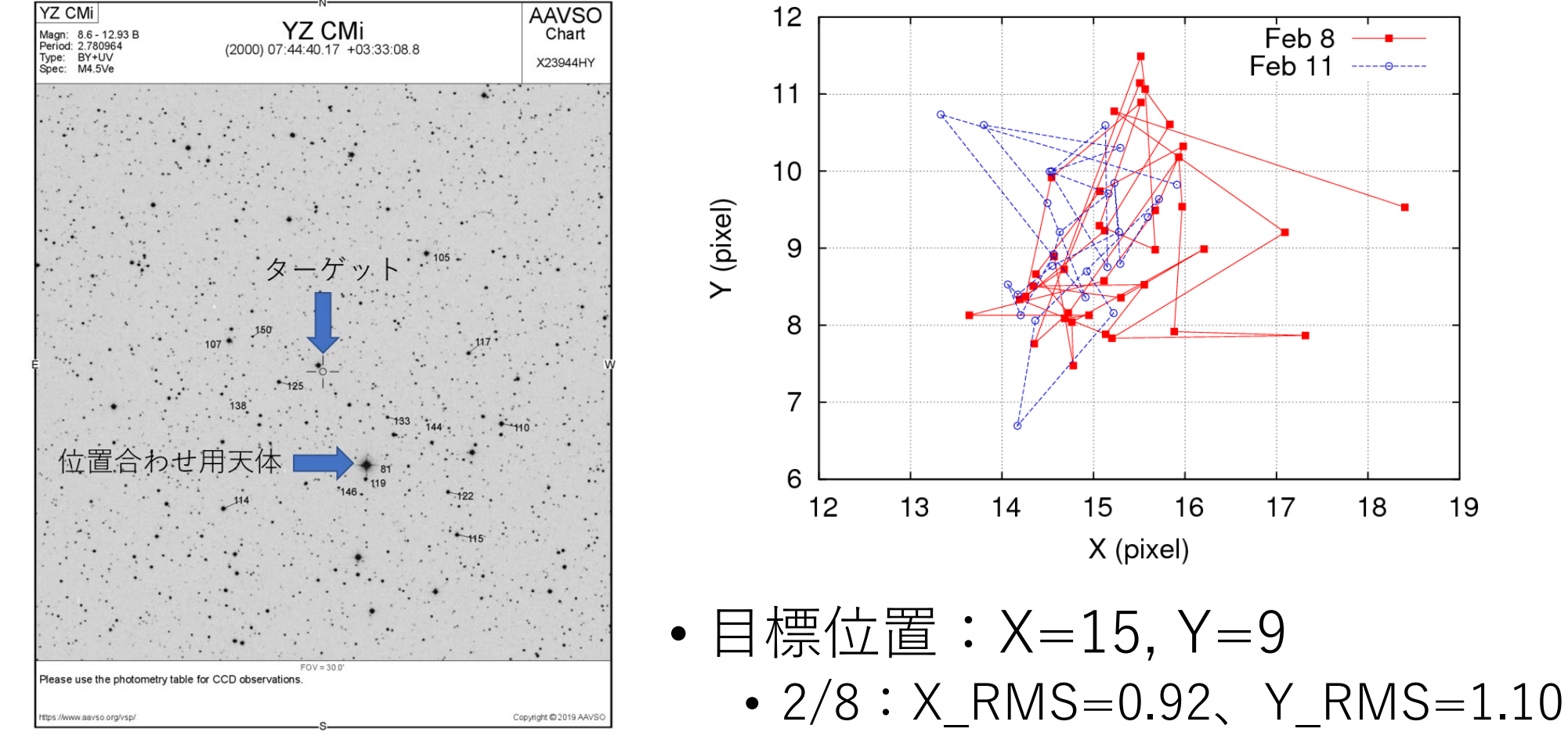

•  $2/11:$  X RMS=0.62, Y RMS=0.95

Feb 8

 $17$ 

18

19

Feb 11 ----- 9----

•  $\sim 0.6$ "/pix. (15"/25 pix.)

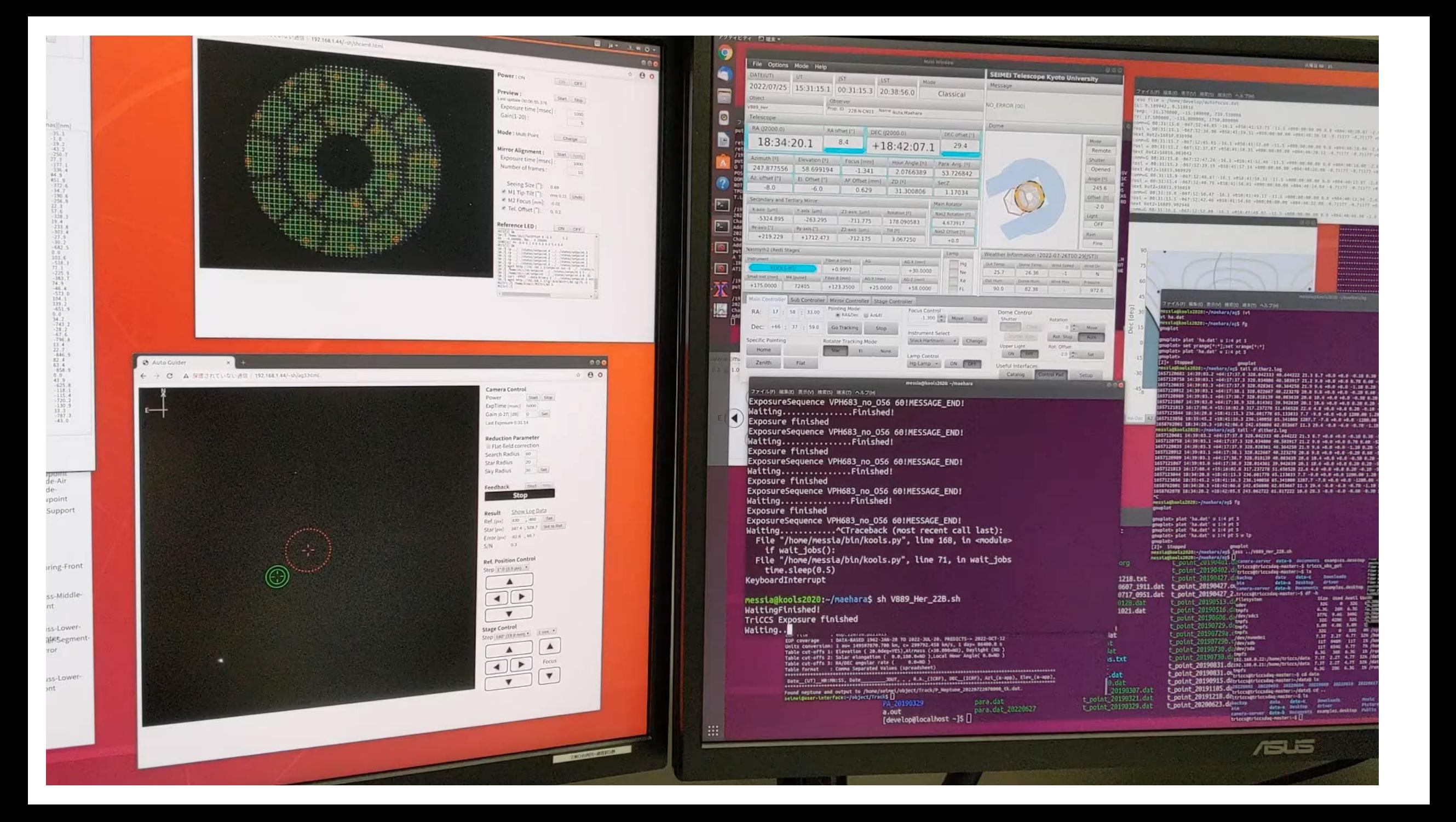

今後のキュー観測・自動観測システムの開発

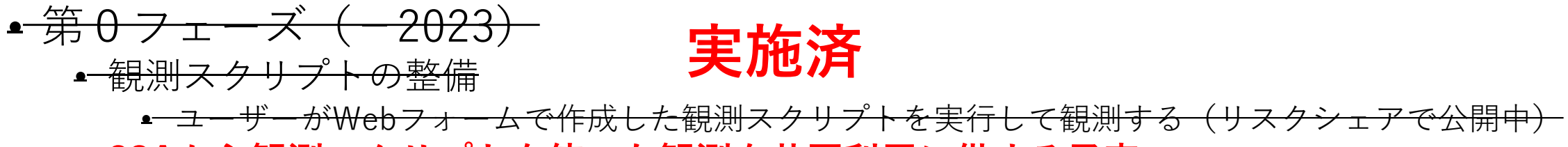

• **23Aから観測スクリプトを使った観測を共同利用に供する予定**

- 第1フェーズ(2023-2024)
	- **手動キュー観測の共同利用での供用開始**
	- ユーザーが天体リスト、観測モード、積分時間を指定を指定して観測スクリプトを生成 • ユーザーが手動でキューシステムを制御、観測スクリプトをキューに投入して観測実行 • ToO用に自動的にキューに観測スクリプトを投入する機能の実装・テスト ■▶ 開発中 リスクシェ アで公開中
- 第2フェーズ(2024?-)
	- 天候など観測可能な条件の判断を自動化
		- **観測者の判断を介さない全自動観測、自動ToOの開発**
		- 複数装置への対応も含めて自動化するには環境モニターの増設・追加が必要(外部資金申請予定)
		- 最低でも3-5年くらいはかかる?